# Package 'optionstrat'

December 3, 2019

Type Package

Title Utilizes the Black-Scholes Option Pricing Model to Perform Strategic Option Analysis and Plot Option Strategies

Version 1.4.1

Author John T. Buynak [aut, cre]

Maintainer John T. Buynak <jbuynak94@gmail.com>

Description Utilizes the Black-Scholes-Merton option pricing model to calculate key option analytics and perform graphical analysis of various option strategies. Provides functions to calculate the option premium and option greeks of European-style options.

License GPL-3

Encoding UTF-8

LazyData true

RoxygenNote 6.1.1

Imports graphics, stats

Suggests knitr, rmarkdown

VignetteBuilder knitr

NeedsCompilation no

Repository CRAN

Date/Publication 2019-12-03 19:20:02 UTC

# R topics documented:

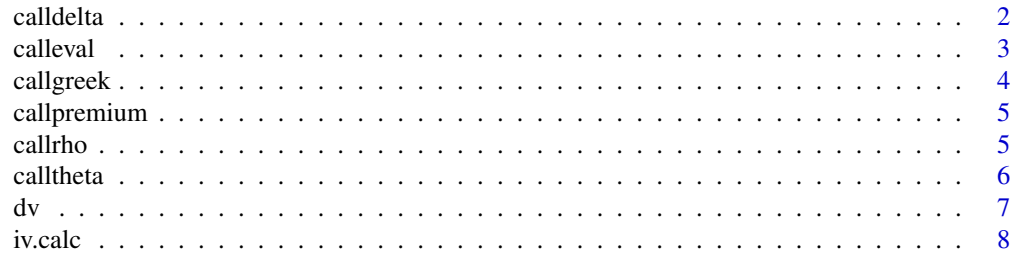

<span id="page-1-0"></span>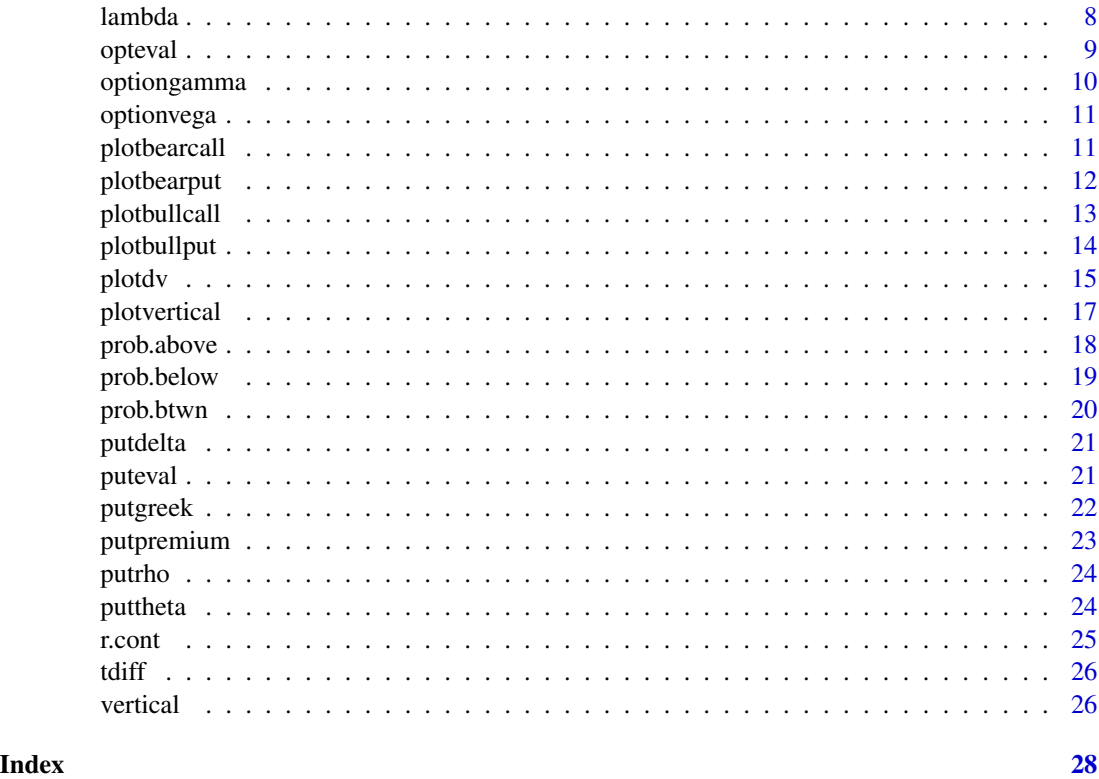

calldelta *Call Delta*

# Description

Calculates the delta of the European- style call option

# Usage

```
calldelta(s, x, sigma, t, r, d = 0)
```
# Arguments

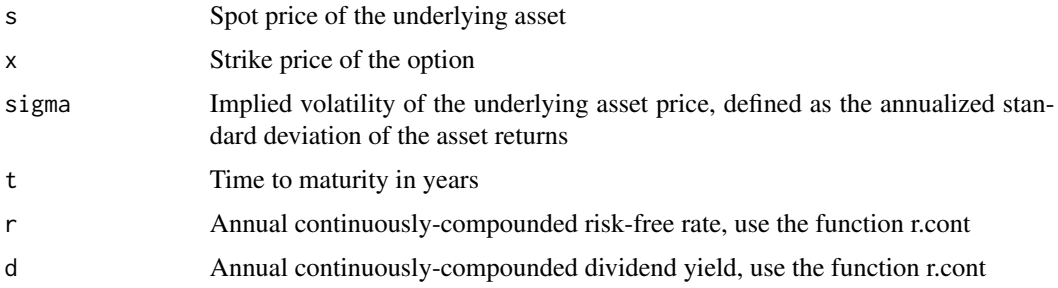

#### <span id="page-2-0"></span>calleval 3

# Details

The delta of an option can be defined as the rate of change of the option value given a \$1 change in the underlying asset price.

# Value

Returns the call delta

#### Examples

calldelta(100, 100, 0.20, (45/365), 0.02, 0.02)

calleval *Call Option Evaluation*

# Description

Creates a data.frame containing call option greeks; delta, gamma, vega, theta, rho and the call premium

## Usage

```
calleval(s, x, sigma, t, r, d = 0)
```
#### Arguments

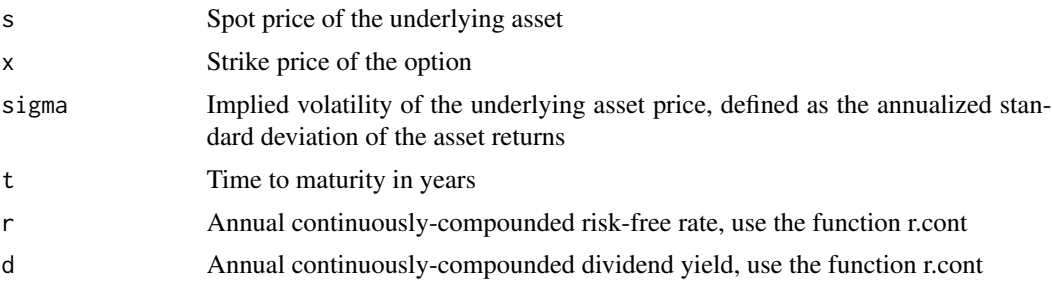

#### Value

Returns a data.frame containing the option premium and greeks:

- Premium
- Delta
- Gamma
- Vega
- Theta
- Rho

#### Author(s)

John T. Buynak

# Examples

```
calleval(100, 100, 0.20, (45/365), 0.02, 0.02)
```
callgreek *Call Option Greek*

# Description

Computes the selected option greek, including premium

## Usage

```
callgreek(greek = c("delta", "gamma", "theta", "vega", "rho", "premium"),
  s, x, sigma, t, r, d = 0)
```
# Arguments

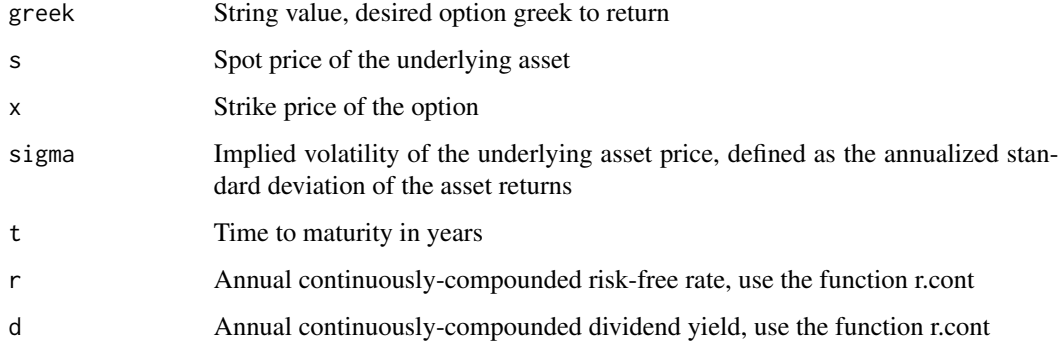

# Value

Returns the desired option greek, including premium

## Examples

callgreek("delta", 100, 100, 0.20, (45/365), 0.02, 0.02) callgreek("gamma", 100, 100, 0.20, (45/365), 0.02, 0.02)

<span id="page-3-0"></span>

<span id="page-4-0"></span>

Calculates the premium of a European-style call option using the Black-Scholes option pricing model

#### Usage

```
callpremium(s, x, sigma, t, r, d = 0)
```
# Arguments

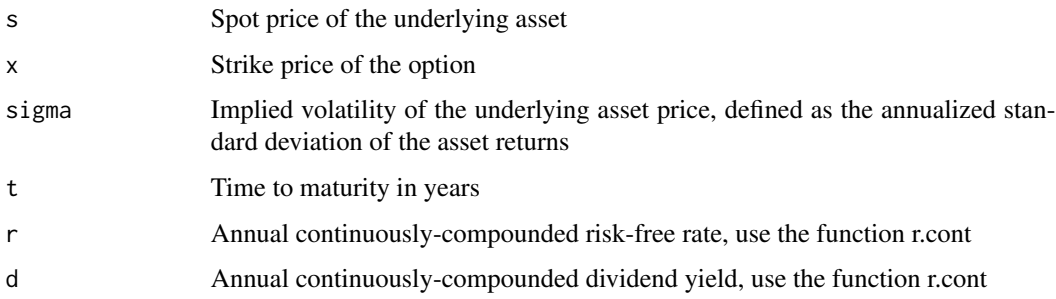

# Value

Returns the value of the call option

# Examples

callpremium(100, 100, 0.20, (45/365), 0.02, 0.02)

callrho *Call Rho*

# Description

Calculates the rho of the European- style call option

# Usage

callrho(s, x, sigma, t, r,  $d = 0$ )

# <span id="page-5-0"></span>Arguments

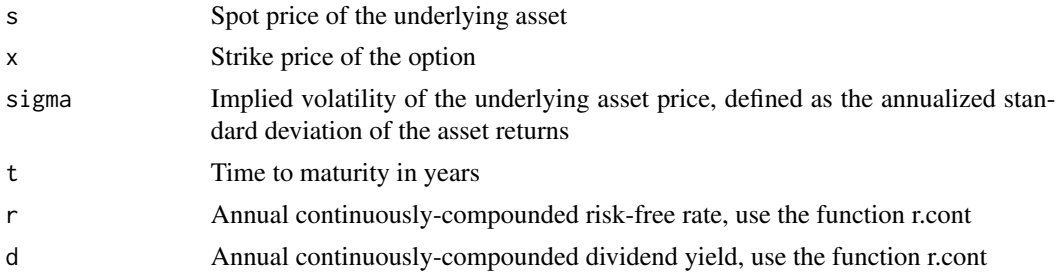

#### Details

Rho measures the change in the option's value given a 1

#### Value

Returns the call rho

# Examples

callrho(100, 100, 0.20, (45/365), 0.02, 0.02)

calltheta *Call Theta*

# Description

Calculates the theta of the European- style call option

# Usage

calltheta(s, x, sigma, t, r,  $d = 0$ )

# Arguments

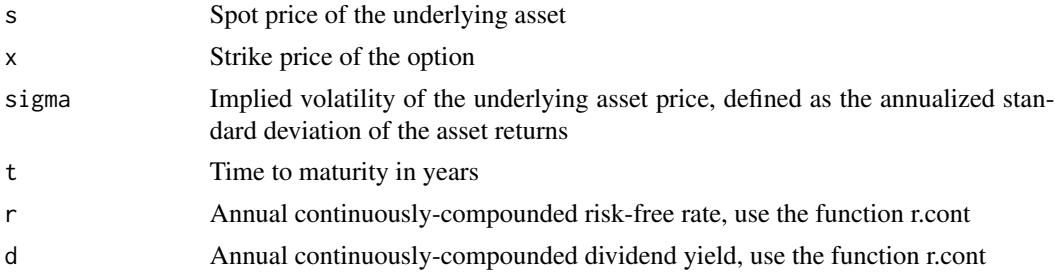

#### Details

Theta is the "time-decay" of the option value measured as a daily value

# <span id="page-6-0"></span>Value

Returns the call theta

# Examples

```
calltheta(100, 100, 0.20, (45/365), 0.02, 0.02)
```
# dv *Double Vertical Spread Analytics*

# Description

Calculates the key analytics of a Double Vertical Credit Spread

# Usage

 $dv(s, x1, x2, x3, x4, t, r, sigma, sigma2 = sigma, sigma3 = sigma,$ sigma4 = sigma,  $vol = sigma$ ,  $d = 0$ )

# Arguments

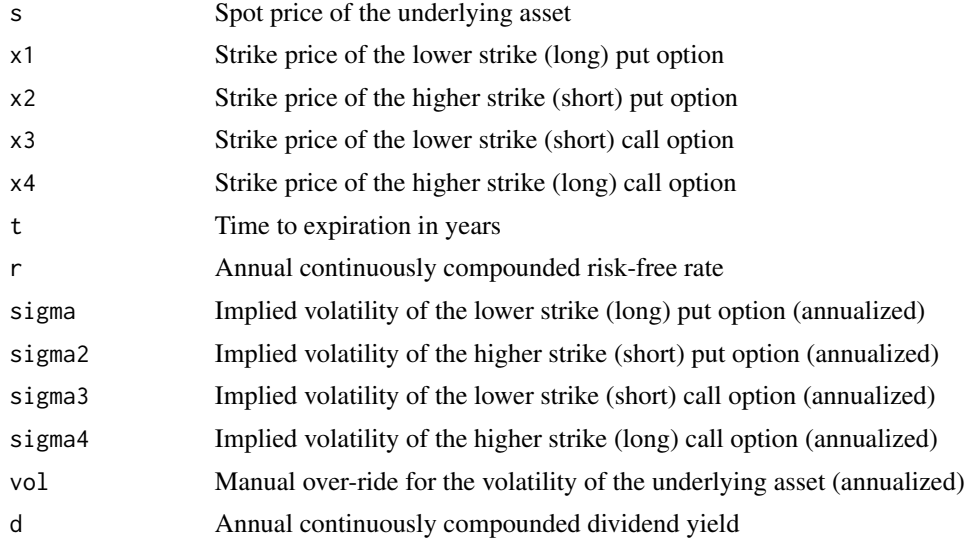

# Value

Returns a data.frame

# Examples

 $dv(s = 100, x1 = 90, x2 = 95, x3 = 105, x4 = 110, t = 0.08, r = 0.02, sigma = 0.2, vol = 0.3)$ 

<span id="page-7-0"></span>

Computes the implied volatility of an option, either a call or put, given the option premium and key parameters

#### Usage

 $iv.calc(type, price, s, x, t, r, d = 0)$ 

# Arguments

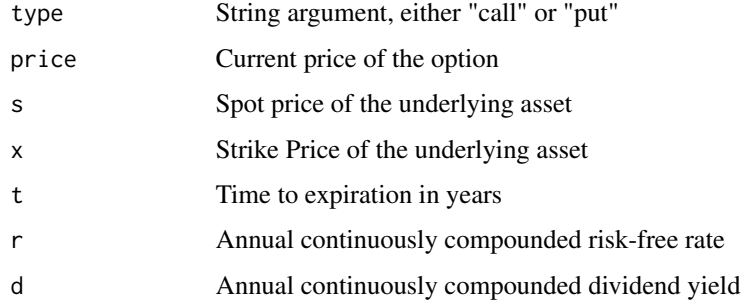

# Value

Returns a single option's implied volatility

# Examples

iv.calc(type = "call", price = 2.93, s = 100, x = 100, t =  $(45/365)$ , r = 0.02, d = 0)

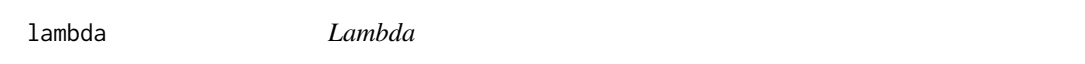

# Description

Calculates the Lambda of the call or put option

```
lambda(type = "call", s, x, sigma, t, r, d = 0)
```
#### <span id="page-8-0"></span>opteval and the set of the set of the set of the set of the set of the set of the set of the set of the set of the set of the set of the set of the set of the set of the set of the set of the set of the set of the set of t

#### Arguments

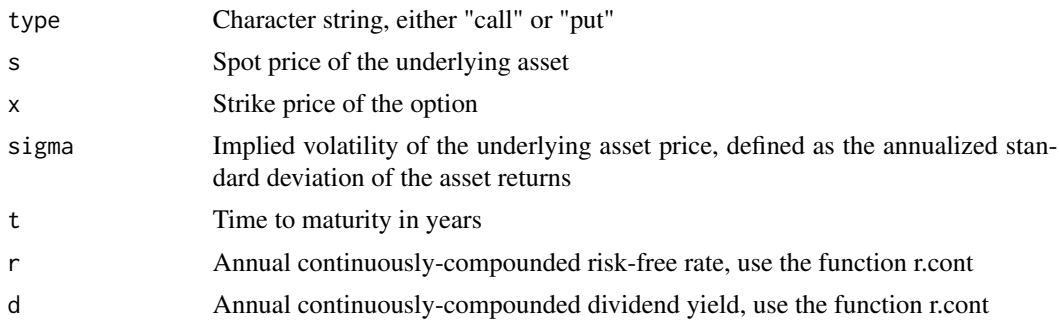

#### Details

Lambda, or elasticity is the percentage change in the option valueper percentage change in the underlying price. It is a measure of leverage.

#### Value

Calculates the Lambda of the option contract

# Examples

```
lambda(type = "put", s = 100, x = 100, sigma = 0.15, t = 45/365, r = 0.02)
```
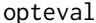

*Dual Option Evaluation* 

# Description

Creates a data.frame containing both call and put option greeks; delta, gamma, vega, theta, rho and the option premium

## Usage

opteval(s, x, sigma, t,  $r$ ,  $d = 0$ )

#### Arguments

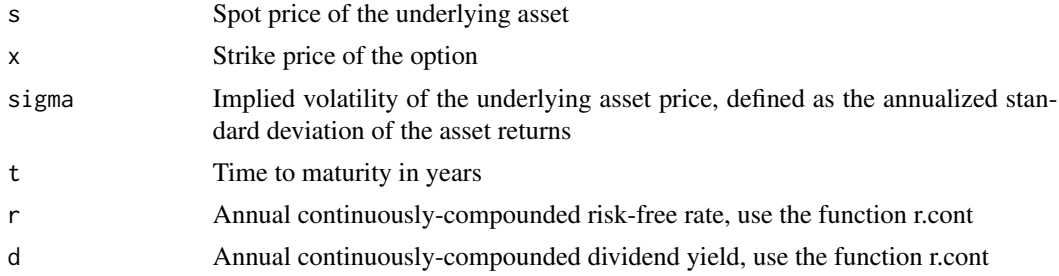

Returns a data.frame containing the call and put option premium and greeks:

- Premium
- Delta
- Gamma
- Vega
- Theta
- Rho

# Examples

opteval(100, 100, 0.20, (45/365), 0.02, 0.02)

optiongamma *Option Gamma*

# Description

Calculates the gamma of a European- style call and put option

## Usage

```
optiongamma(s, x, sigma, t, r, d = 0)
```
# Arguments

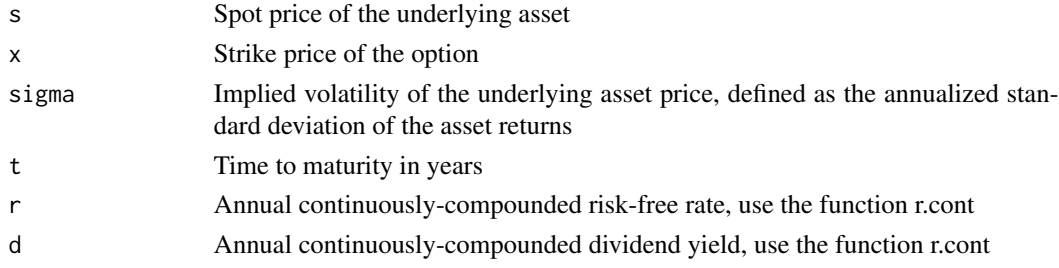

# Details

Gamma is the rate of change of the option's delta given a \$1 change in the underlying asset.

#### Value

Returns the option gamma

```
optiongamma(100, 100, 0.20, (45/365), 0.02, 0.02)
```
<span id="page-9-0"></span>

<span id="page-10-0"></span>

Calculates the vega of a European- style call and put option

# Usage

optionvega(s, x, sigma, t,  $r$ ,  $d = 0$ )

#### Arguments

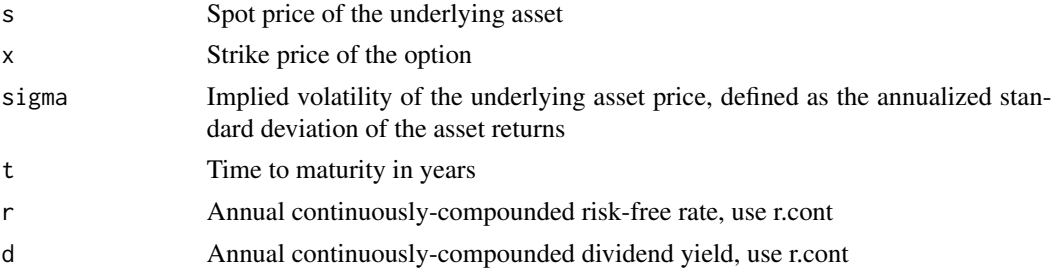

#### Details

Vega measures the change in the option's value given a 1

#### Value

Returns the option vega

#### Examples

optionvega(100, 100, 0.20, (45/365), 0.02, 0.02)

plotbearcall *Plot Bear Call Spread*

# Description

Plot a bear call spread (credit spread)

```
plotbearcall(s, x1, x2, t, r, sigma, sigma2 = sigma, d = 0,
 11 = 0.75, ul = 1.25, xlab = "spot", ylab = "Profit/Loss",main = "Bear Call Spread", ...)
```
#### Arguments

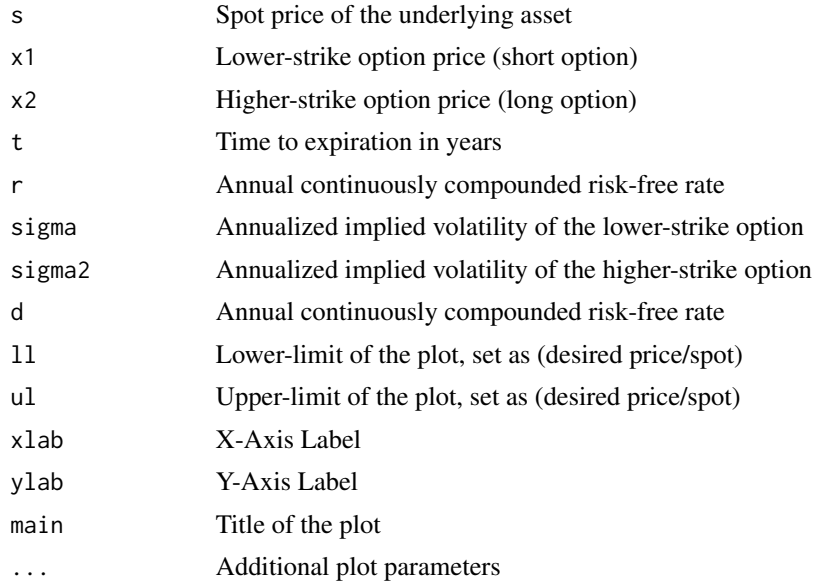

# Value

Returns a plot of a vertical call spread (credit spread). Black line: The profit(loss) at expiration. Red line: The profit(loss) at (1/2) time "t" ~ half-way to expiration. Blue line: The profit(loss) at inception.

#### Author(s)

John T. Buynak

## Examples

plotbearcall(s= 100, x1 = 95, x2 = 105, t =  $(45/365)$ , r = 0.02, sigma =  $0.20$ , sigma2 =  $0.20$ , d =  $0$ , ll =  $0.75$ , ul = 1.25)

plotbearput *Plot Bear Put Spread*

# Description

Plot a bear put spread (debit spread)

```
plotbearput(s, x1, x2, t, r, sigma, sigma2 = sigma, d = 0, 11 = 0.75,
 ul = 1.25, xlab = "spot", ylab = "Profit/Loss",main = "Bear Put Spread", \ldots)
```
<span id="page-11-0"></span>

# <span id="page-12-0"></span>plotbullcall and the state of the state of the state of the state of the state of the state of the state of the state of the state of the state of the state of the state of the state of the state of the state of the state

#### Arguments

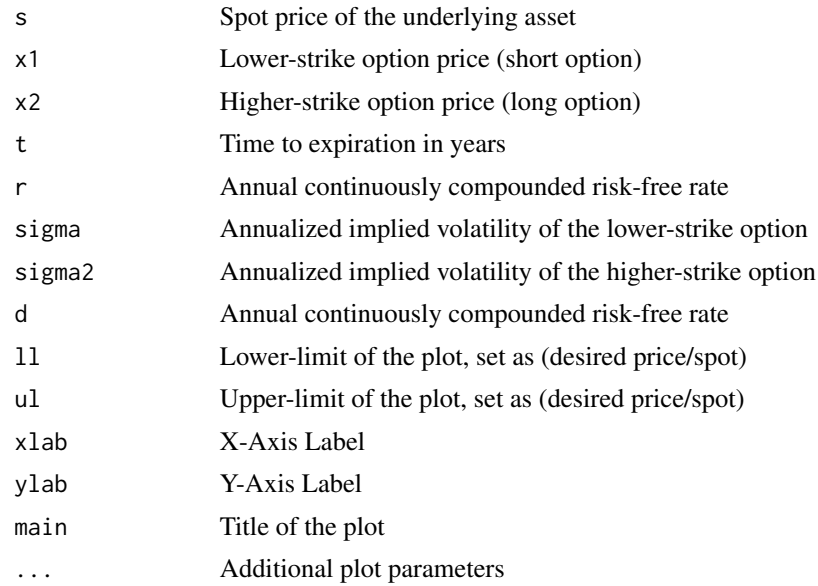

# Value

Returns a plot of a vertical put spread (debit spread). Black line: The profit(loss) at expiration. Red line: The profit(loss) at  $(1/2)$  time "t" ~ half-way to expiration. Blue line: The profit(loss) at inception.

#### Author(s)

John T. Buynak

# Examples

plotbearput(s= 100, x1 = 95, x2 = 105, t =  $(45/365)$ , r = 0.02, sigma =  $0.20$ , sigma2 =  $0.20$ , d =  $0$ , ll =  $0.75$ , ul = 1.25)

plotbullcall *Plot Bull Call Spread*

# Description

Plot a bull call spread (debit spread)

```
plotbullcall(s, x1, x2, t, r, sigma, sigma2 = sigma, d = 0,
  11 = 0.75, ul = 1.25, xlab = "spot", ylab = "profit/loss",main = "Bull Call Spread", \ldots)
```
#### Arguments

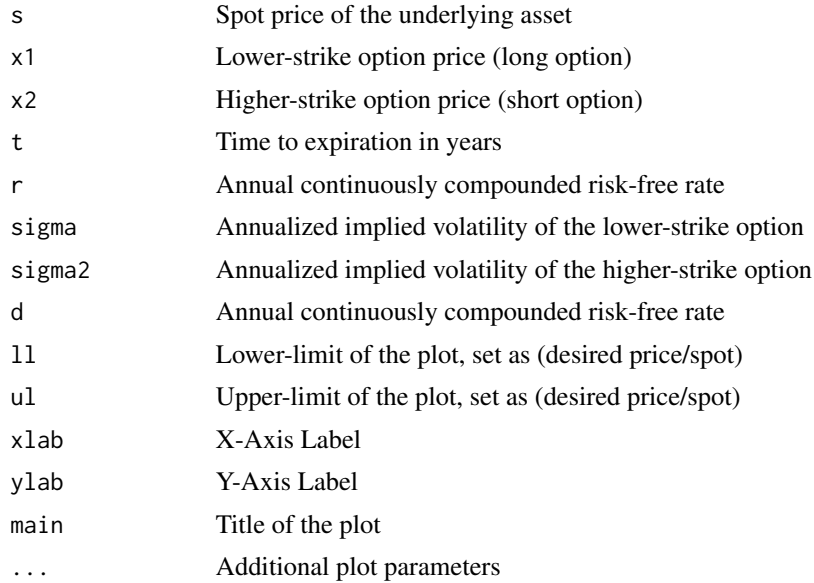

# Value

Returns a plot of a vertical call spread (debit spread). Black line: The profit(loss) at expiration. Red line: The profit(loss) at  $(1/2)$  time "t" ~ half-way to expiration. Blue line: The profit(loss) at inception.

#### Author(s)

John T. Buynak

## Examples

plotbullcall(s= 100, x1 = 95, x2 = 105, t =  $(45/365)$ , r = 0.02, sigma =  $0.20$ , sigma2 =  $0.20$ , d =  $0$ , ll =  $0.75$ , ul = 1.25)

plotbullput *Plot Bull Put Spread*

#### Description

Plot a bull put spread (credit spread)

```
plotbullput(s, x1, x2, t, r, d = 0, sigma, sigma2 = sigma, 11 = 0.75,
 ul = 1.25, xlab = "spot", ylab = "Profit/Loss",main = "Bull Put Spread", \ldots)
```
<span id="page-13-0"></span>

#### <span id="page-14-0"></span>plotdy that the contract of the contract of the contract of the contract of the contract of the contract of the contract of the contract of the contract of the contract of the contract of the contract of the contract of th

#### Arguments

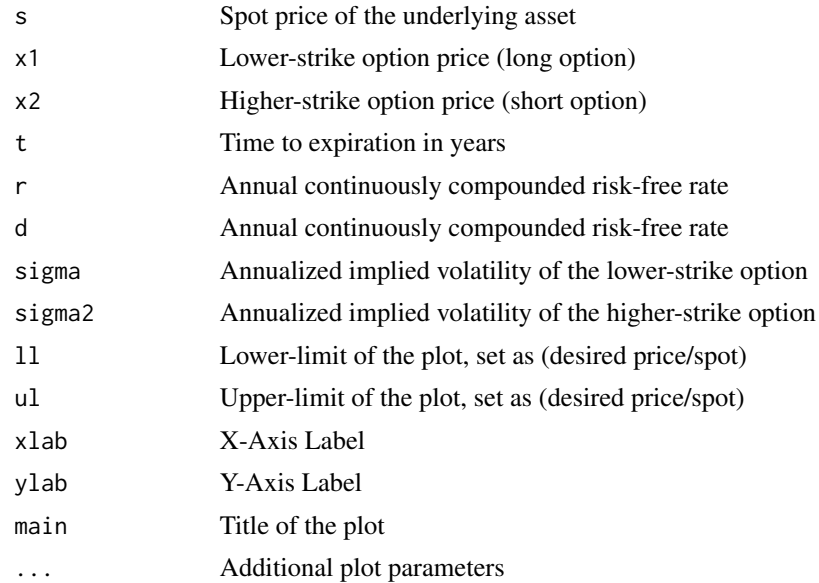

# Value

Returns a plot of a vertical put spread (credit spread). Black line: The profit(loss) at expiration. Red line: The profit(loss) at  $(1/2)$  time "t" ~ half-way to expiration. Blue line: The profit(loss) at inception.

#### Author(s)

John T. Buynak

# Examples

plotbullput(s=  $100$ , x1 =  $95$ , x2 =  $105$ , t =  $(45/365)$ , r = 0.02, sigma =  $0.20$ , sigma2 =  $0.20$ , d =  $0$ , ll =  $0.75$ , ul = 1.25)

plotdv *Plot Double Vertical Spread*

# Description

Plot a double vertical spread (credit spread)

```
plotdv(s, x1, x2, x3, x4, t, r, sigma, sigma2 = sigma, sigma3 = sigma,
  sigma4 = sigma, d = 0, 11 = 0.75, u1 = 1.25, x1ab = "spot",ylab = "Profit/Loss", main = "Double Vertical Spread", ...)
```
16 plotdv

#### Arguments

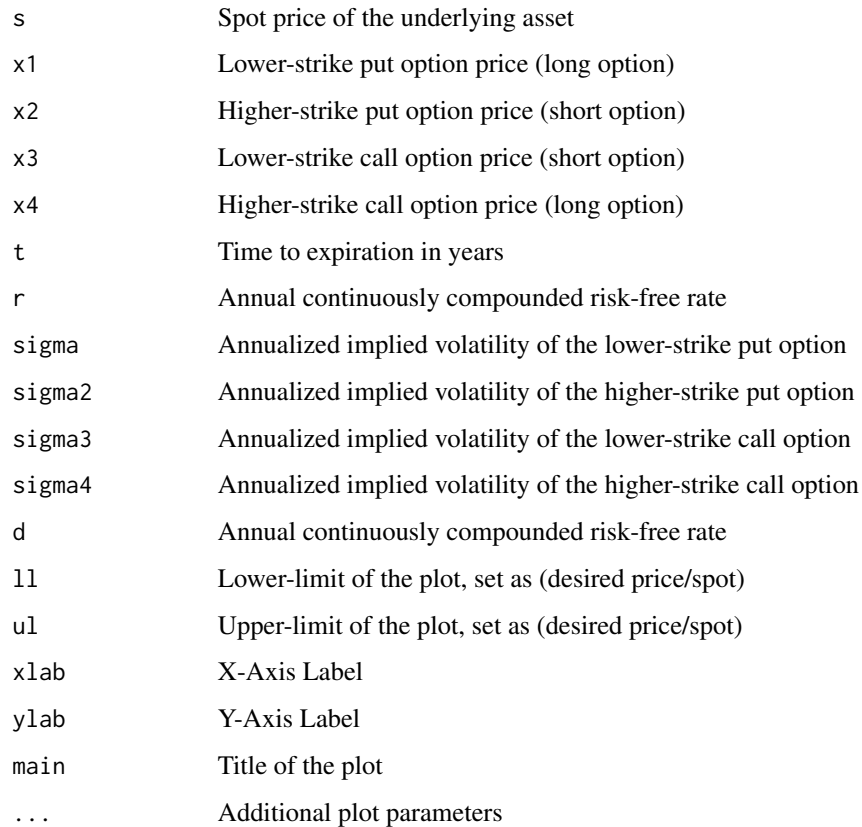

#### Details

The double vertical spread consists of a credit put spread and a credit debit spread.

#### Value

Returns a plot of a double vertical spread (credit spread). Black line: The profit(loss) at expiration. Red line: The profit(loss) at (1/2) time "t" ~ half-way to expiration. Blue line: The profit(loss) at inception.

#### Author(s)

John T. Buynak

# Examples

plotdv(s= 100, x1 = 90, x2 = 95, x3 = 105, x4 = 110, t = (45/365), r = 0.02, sigma = 0.20)

<span id="page-16-0"></span>

Plot Custom Vertical Spread

# Usage

```
plotvertical(options = c("call", "put"), s, x1, x2, t, r, sigma,
  sigma2 = sigma, d = 0, 11 = 0.75, u1 = 1.25, xlab = "spot",ylab = "profit/loss", main = "Vertical Spread", ...)
```
# Arguments

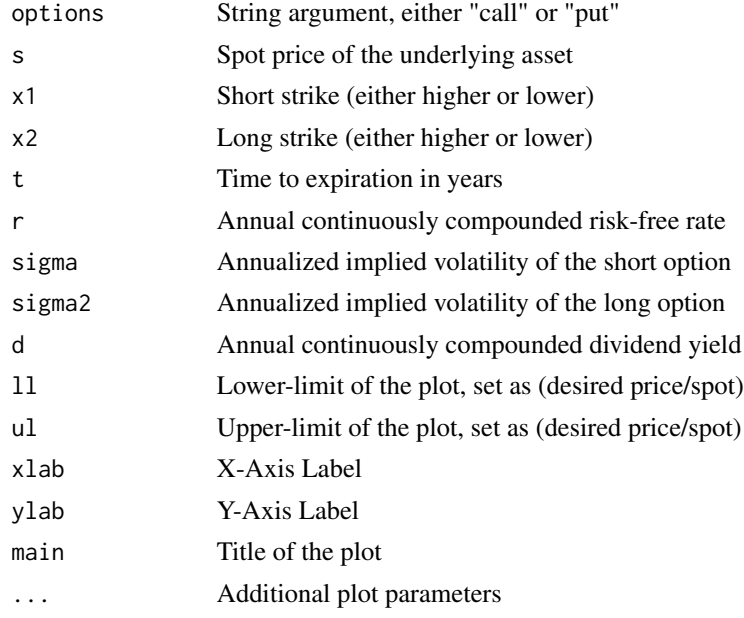

#### Value

Returns a plot of a custom vertical spread. Black line: The profit(loss) at expiration. Red line: The profit(loss) at (1/2) time "t" ~ half-way to expiration. Blue line: The profit(loss) at inception.

#### Author(s)

John T. Buynak

```
plotvertical("call", 100, 90, 110, (45/365), 0.02, 0.20)
```
<span id="page-17-0"></span>

Calculates the probability of the underlying asset value remaining above a price level in a designated time frame, given the daily standard devaiation of the underlying returns.

#### Usage

```
prob.above(spot, lower, mean = 0, asd = 0, dsd = 0, dte = 0, p,
  quantile = FALSE, tradedays = 262)
```
#### Arguments

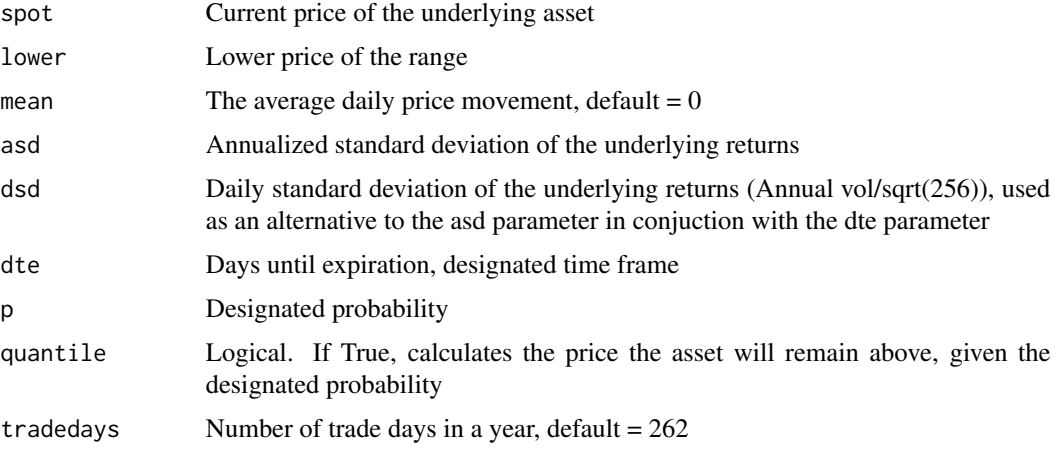

## Details

This function has two separate possible operations: 1. Calculates the probability of the underlying asset value remaining above a price level in a designated time frame, given the daily standard devaiation of the underlying returns. 2. Calculates the price the asset will remain above, given the designated probability

#### Value

Returns a probability (if quantile = FALSE), Returns a data.frame (if quantile = TRUE)

```
prob.above(spot = 100, lower = 110, mean = 0, dsd = 0.01, dte = 45)
prob.above(spot = 100, mean = 0, dsd = 0.01, dte = 45, p = 0.75, quantile = TRUE)
```
<span id="page-18-0"></span>

Calculates the probability of the underlying asset value remaining below a price level in a designated time frame, given the daily standard devaiation of the underlying returns.

#### Usage

```
prob.below(spot, upper, mean = 0, asd = 0, dsd = 0, dte = 0, p,
  quantile = FALSE, tradedays = 262)
```
#### Arguments

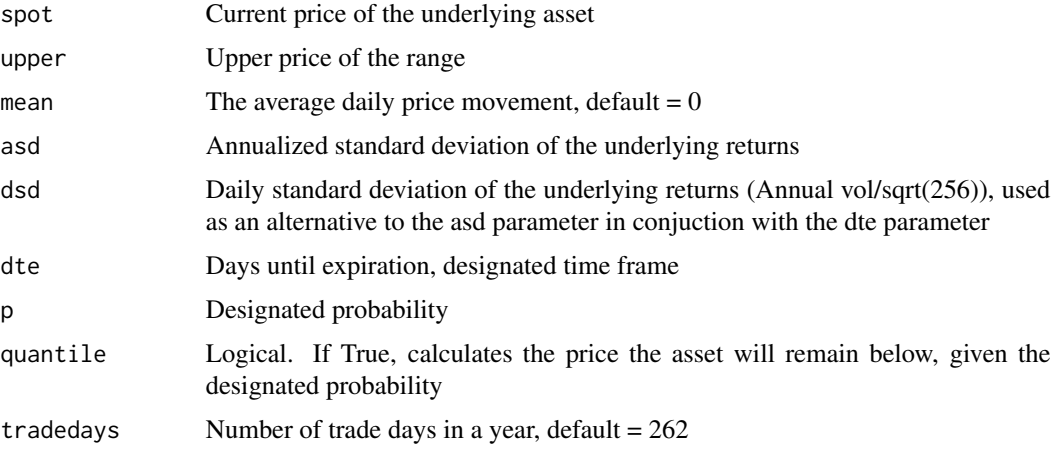

#### Details

This function has two separate possible operations: 1. Calculates the probability of the underlying asset value remaining below a price level in a designated time frame, given the daily standard devaiation of the underlying returns. 2. Calculates the price the asset will remain below, given the designated probability

#### Value

Returns a probability (if quantile = FALSE), Returns a data.frame (if quantile = TRUE)

```
prob.below(spot = 100, upper = 110, mean = 0, dsd = 0.01, dte = 45)
prob.below(spot = 100, mean = 0, dsd = 0.01, dte = 45, p = 0.75, quantile = TRUE)
```
<span id="page-19-0"></span>

Calculates the probability of the underlying asset value falling between two prices in a designated time frame, given the daily standard devaiation of the underlying returns.

#### Usage

```
prob.btwn(spot, lower, upper, asd = 0, dsd = 0, dte = 0, mean = 0,
 p, quantile = FALSE, tradedays = 262)
```
#### Arguments

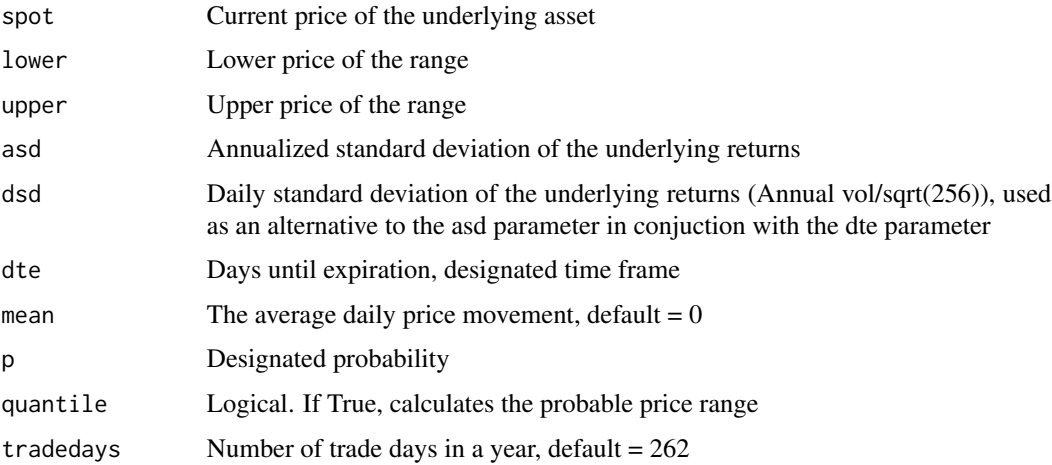

#### Details

This function has two separate possible operations: 1. Calculates the probability of the underlying asset value falling between two prices in a designated time frame, given the daily standard devaiation of the underlying returns. 2. Calculates the probable price range, given a set probability

#### Value

Returns a probability (if quantile = FALSE), Returns a data.frame (if quantile = TRUE)

```
prob.btwn(spot = 100, lower = 90, upper = 110, mean = 0, dsd = 0.01, dte = 45)
prob.btwn(spot = 100, mean = 0, dsd = 0.01, dte = 45, p = 0.75, quantile = TRUE)
```
<span id="page-20-0"></span>putdelta *Put Delta*

# Description

Calculates the delta of the European- style put option

#### Usage

putdelta(s, x, sigma, t, r,  $d = 0$ )

#### Arguments

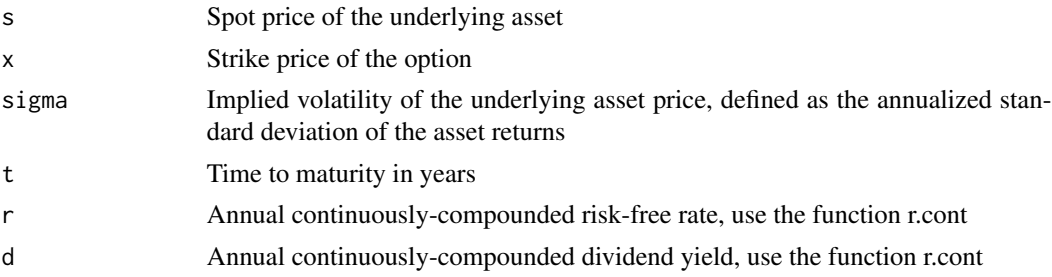

#### Details

The delta of an option can be defined as the rate of change of the option value given a \$1 change in the underlying asset price.

# Value

Returns the put delta

## Examples

putdelta(100, 0.20, (45/365), 0.02, 0.02)

puteval *Put Option Evaluation*

#### Description

Creates a data.frame containing put option greeks; delta, gamma, vega, theta, rho and the putpremium

## Usage

puteval(s, x, sigma, t, r,  $d = 0$ )

# <span id="page-21-0"></span>Arguments

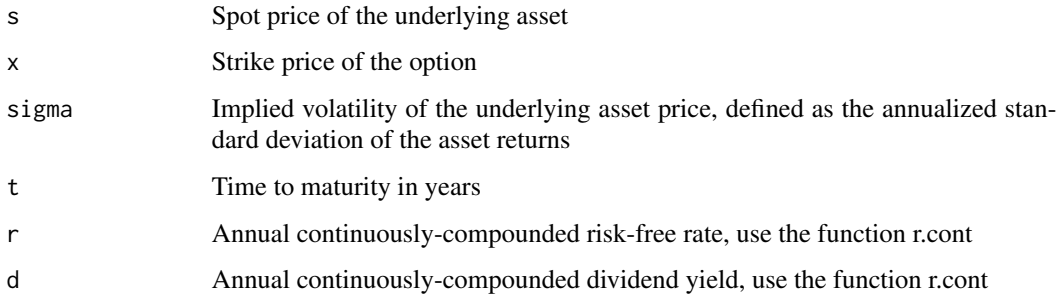

# Value

Returns a data.frame containing the option premium and greeks:

- Premium
- Delta
- Gamma
- Vega
- Theta
- Rho

# Author(s)

John T. Buynak

# Examples

puteval(100, 100, 0.20, (45/365), 0.02, 0.02)

putgreek *Put Option Greek*

# Description

Computes the selected option greek, including premium

```
putgreek(greek = c("delta", "gamma", "theta", "vega", "rho", "premium"),
 s, x, sigma, t, r, d = 0)
```
# <span id="page-22-0"></span>putpremium 23

# Arguments

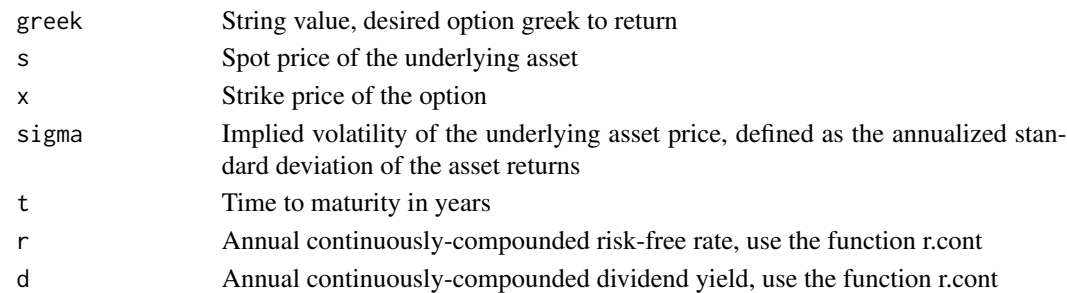

#### Value

Returns the dired option greek, including premium

# Examples

putgreek("vega", 100, 100, 0.20, (45/365), 0.02, 0.02)

putpremium *Put Premium*

#### Description

Calculates the premium of a European-style put option using the Black-Scholes option pricing model

#### Usage

putpremium(s, x, sigma, t, r,  $d = 0$ )

# Arguments

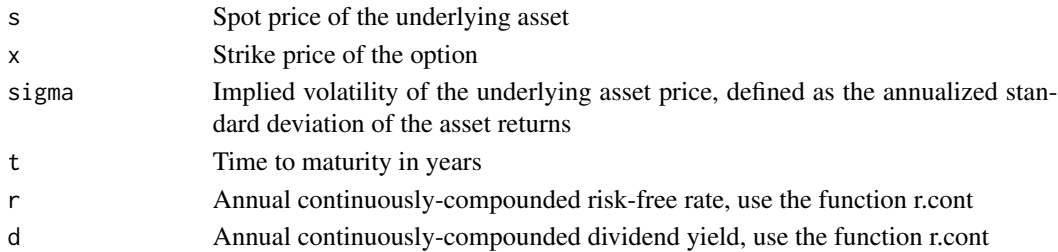

## Value

Returns the value of the put option

# Examples

putpremium(100, 100, 0.20, (45/365), 0.02, 0.02)

<span id="page-23-0"></span>

Calculates the rho of the European- style put option

# Usage

putrho(s, x, sigma, t, r,  $d = 0$ )

# Arguments

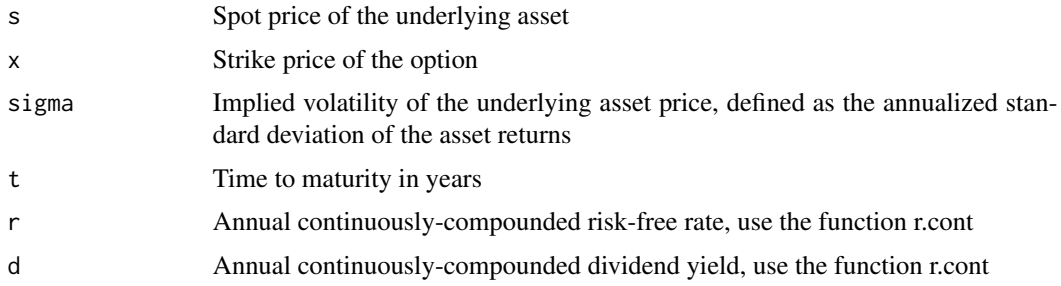

# Details

Rho measures the change in the option's value given a 1

# Value

Returns the put rho

# Examples

putrho(100, 100, 0.20, (45/365), 0.02, 0.02)

puttheta *Put Theta*

# Description

Calculates the theta of the European- style put option

# Usage

puttheta(s, x, sigma, t, r,  $d = 0$ )

#### <span id="page-24-0"></span>r.cont 25

#### Arguments

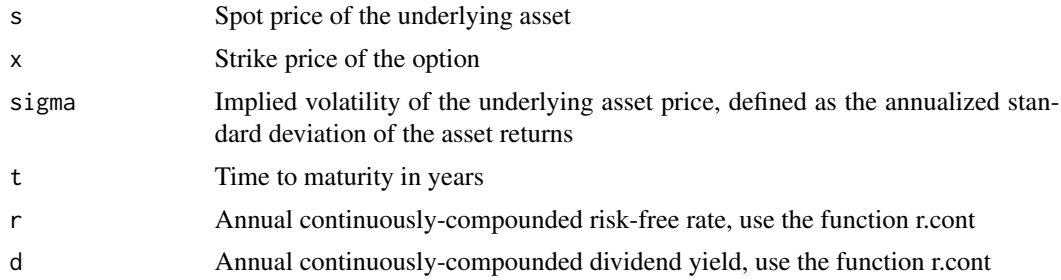

# Details

Theta is the "time-decay" of the option value measured as a daily value.

# Value

Returns the put theta

# Examples

puttheta(100, 100, 0.20, (45/365), 0.02, 0.02)

# r.cont *Continuously Compounded Rate*

# Description

Convert a given nominal rate to a continuously compounded rate

# Usage

r.cont(r, n)

# Arguments

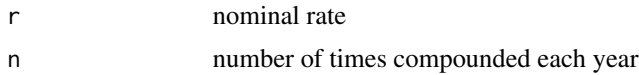

## Value

Returns a continuously compounded rate

# Examples

r.cont(0.12, 2)

<span id="page-25-0"></span>

Computes the difference in time between two dates

# Usage

```
tdiff(date1, date2, period = c("days, years"))
```
# Arguments

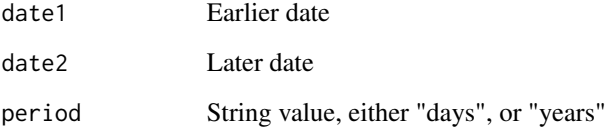

# Value

Returns a numeric value

# Examples

```
tdiff("2018-01-01", "2018-06-30", "days")
```
vertical *Vertical Spread Analytics*

# Description

Calculates the key analytics of a vertical spread

```
vertical(options = c("call", "put"), s, x1, x2, t, r, sigma,
  sigma2 = sigma, vol = sigma, d = 0)
```
#### vertical 27

# Arguments

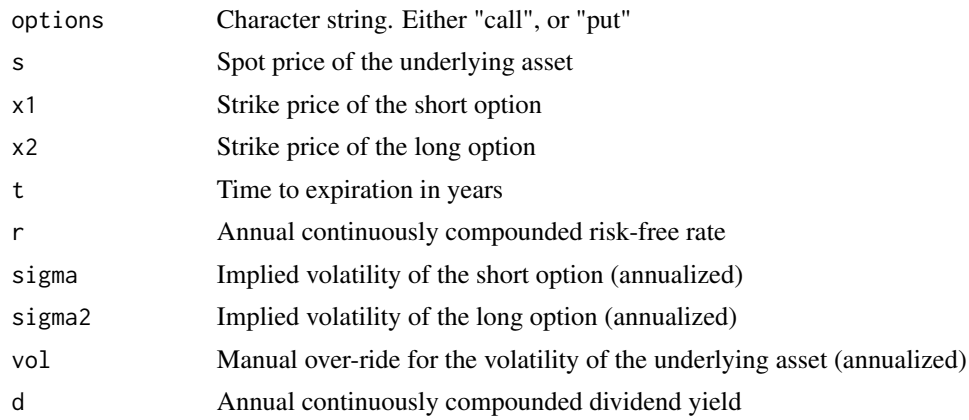

# Value

Returns a data.frame

# Examples

vertical("call", s = 100, x1 = 90, x2 = 110, t = (45/365), r = 0.025, sigma = 0.20, vol = 0.25)

# <span id="page-27-0"></span>Index

calldelta , [2](#page-1-0) calleval , [3](#page-2-0) callgreek , [4](#page-3-0) callpremium, [5](#page-4-0) callrho , [5](#page-4-0) calltheta, [6](#page-5-0) dv , [7](#page-6-0) iv.calc , [8](#page-7-0) lambda , [8](#page-7-0) opteval , [9](#page-8-0) optiongamma , [10](#page-9-0) optionvega , [11](#page-10-0) plotbearcall , [11](#page-10-0) plotbearput , [12](#page-11-0) plotbullcall , [13](#page-12-0) plotbullput , [14](#page-13-0) plotdv , [15](#page-14-0) plotvertical , [17](#page-16-0) prob.above , [18](#page-17-0) prob.below , [19](#page-18-0) prob.btwn , [20](#page-19-0) putdelta , [21](#page-20-0) puteval , [21](#page-20-0) putgreek , [22](#page-21-0) putpremium , [23](#page-22-0) putrho , [24](#page-23-0) puttheta , [24](#page-23-0) r.cont , [25](#page-24-0) tdiff , [26](#page-25-0)

vertical , [26](#page-25-0)